# **OPTIMASI** *E-COMMERCE* **DENGAN MODEL RAD BERBASIS WEB PADA RPHSPORT**

**SKRIPSI**

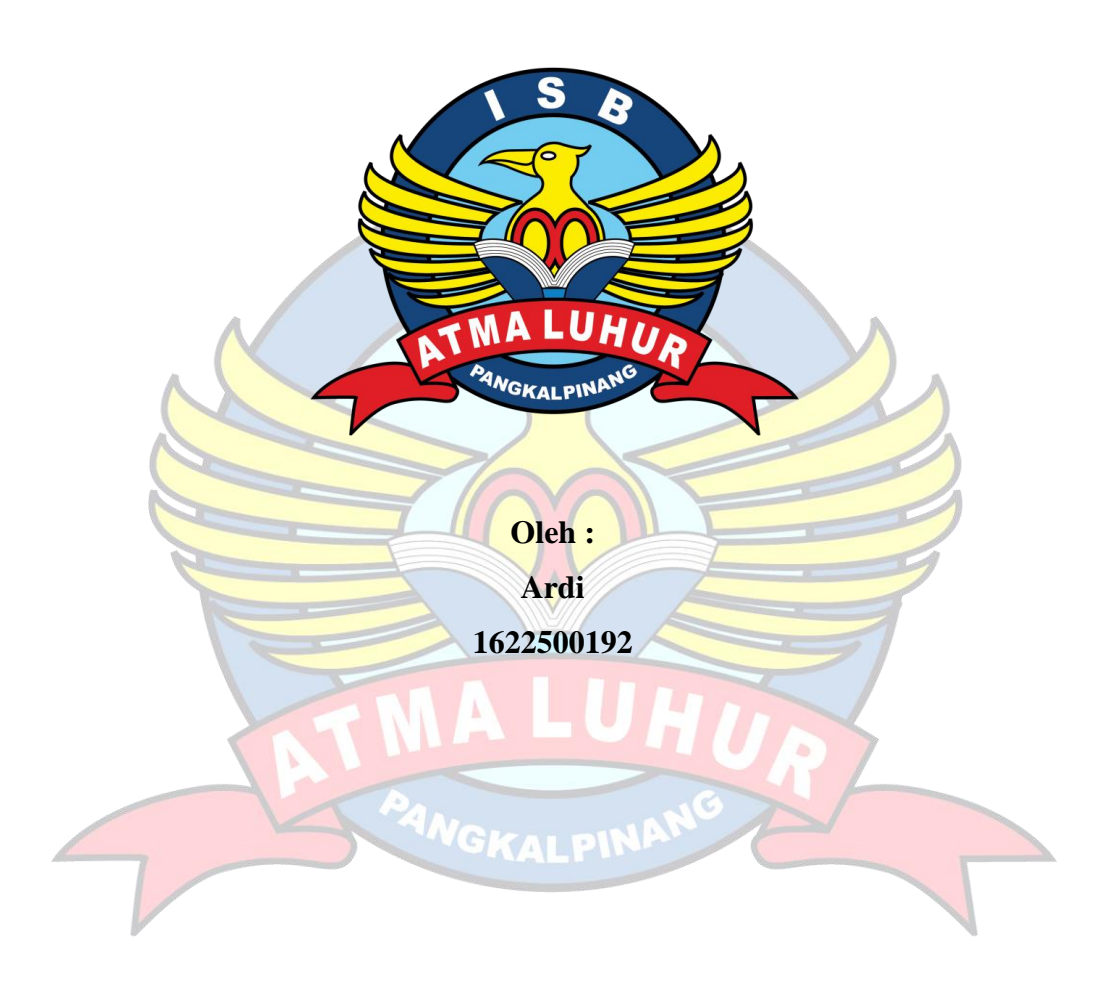

# **PROGRAM STUDI SISTEM INFORMASI FAKULTAS TEKNOLOGI INFORMASI INSTITUT SAINS DAN BISNIS (ISB) ATMA LUHUR PANGKALPINANG**

**2020**

# **OPTIMASI** *E-COMMERCE* **DENGAN MODEL RAD BERBASIS WEB PADA RPHSPORT**

**SKRIPSI**

**Di ajukan Untuk Melengkapi Salah Satu Syarat Memperoleh Gelar Sarjana Komputer**

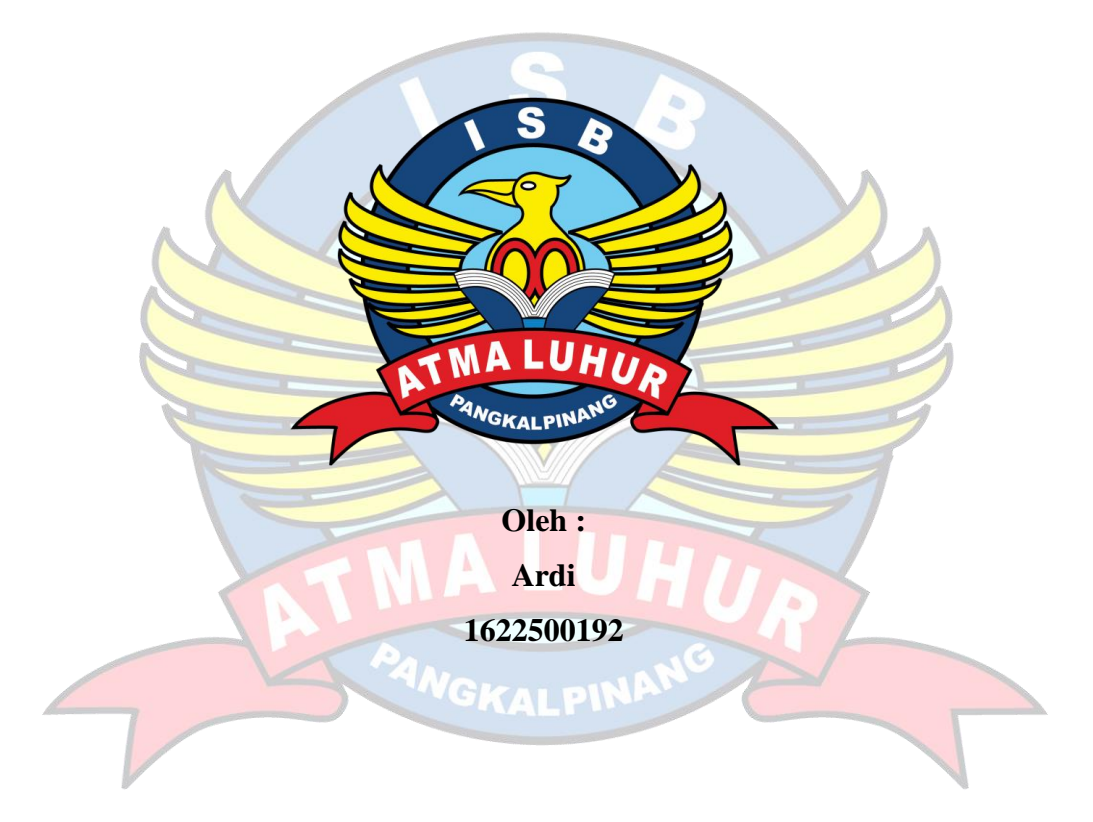

# **PROGRAM STUDI SISTEM INFORMASI FAKULTAS TEKNOLOGI INFORMASI INSTITUT SAINS DAN BISNIS (ISB) ATMA LUHUR PANGKALPINANG 2020**

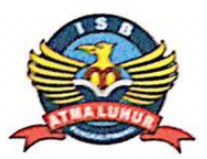

**LEMBAR PERNYATAAN** 

Yang bertanda tangan dibawah ini:

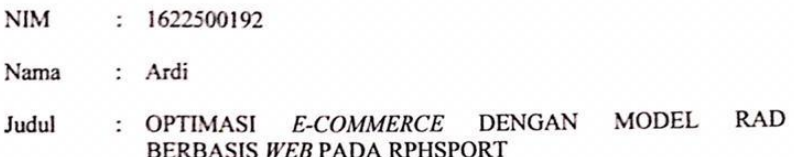

Menyatakan bahwa Laporan Tugas Akhir atau program saya adalah hasil karya sendiri dan bukan plagiat. Apabila ternyata ditemukan didalam laporan Tugas Akhir atau program saya terdapat unsur plagiat, maka saya siap untuk mendapatkan sanksi akademik yang terkait dengan hal tersebut.

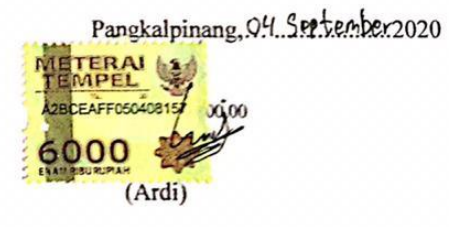

CS Dipindai dengan CamScanner

#### **LEMBAR PENGESAHAN SKRIPSI**

#### OPTIMASI E-COMMERCE DENGAN MODEL RAD (RAPID APPLICATION DEVELOPMENT) **BERBASIS WEB PADA RPHSPORT** Yang dipersiapkan dan disusun oleh

Ardi

#### 1622500192

Telah dipertahankan di depan Dewan Penguji

Pada Tanggal 22 Juli 2020

Anggota Penguji

Hamidah, S.Kom., M.Kom NIDN. 0210048302

Kaprodi Sistem Informasi

Okkita Rizan. M.Kom NIDN. 0211108306

CS Dipindai dengan Camicanderson

**Dosen Pembimbing** 

Hengki, S.Kom., M.Kom NIDN. 0207049001

Ketua Penguji

Parlia Romadiana, S.Kom., M.Kom NIDN. 0210039301

Skripsi ini telah diterima dan sebagai salah satu persyaratan Untuk memperoleh gelar Sarjana Komputer Tanggal 24 Juli 2020

DEKAN FAKULTAS TEKNOLOGI INFORMASI INSTITUT SAINS DAN BISNIS ATMA LUHUR

Ellya Helmud M.Kom

 $\mathbf{ii}$ 

#### **KATA PENGANTAR**

Puji syukur alhamdulillah penulis ucapkan kepada Allah SWT yang telah melimpahkan rahmatNya, sehingga penulis dapat meyelesaikan laporan skripsi yang merupakan salah satu persyaratan untuk meyelesaikan program studi strata satu (S1) pada jurusan sistem informasi ISB ATMA LUHUR.

Penulis meyadari bahwa laporan skripsi ini masih jauh dari sempurna. Karena itu, kritik dan saran akan senantiasa penulis terima dengan senang hati.

Dengan segala keterbatasan, penulis meyadari pula bahwa laporan skripsi ini takkan terwujud tanpa bantuan, bimbingan, dan dorongan dari berbagai pihak. Untuk itu, dengan segala kerendahan hati, penulis meyampaikan ucapan terima kasih kepada:

- 1. ALLAH SWT atas rahmat-Nya dan karunia-Nya yang diberikan kepada saya sehingga laporan ini bias terselesaikan.
- 2. Ayah dan Ibu yang telah memberikan dukungan baik moral, do'a maupun materi.
- 3. Bapak Drs. Djaetun Hs yang telah mendirikan Atma Luhur.
- 4. Bapak Dr. Husni Teja Sukmana, ST., M.Sc selaku Rektor ISB Atma Luhur.
- 5. Bapak Ellya Helmud, M.Kom, selaku Dekan FTI ISB Atma Luhur.
- 6. Bapak Okkita Rizan, M.Kom Selaku kaprodi Sitem Informasi
- 7. Bapak Hengki, M.Kom selaku pembimbing yang telah memberikan pelajaran dan informasi sehingga saya dapat menyelesaikan skripsi ini.
- 8. Bung Reno Pan Hepi selaku Admin sekaligus pemilik RPHSPORT yang telah memberikan informasi yang dibutuhkan dalam penulisan skripsi ini.
- 9. Bapak Bastiar dan Ibu Sansiar selaku orang tua kandung yang telah banyak berjasa untuk hidup saya, dan memberi support moral maupun moril sepenuhnya.
- 10. Rombongan Goodfather(Safi'i, Beri Sarwindi, Metal, Riyan Nugraha, Tedi Saputra) dan Ade Safitri yang telah membantu dan memberikan motivasi dalam mengerjakan Laporan Skripsi ini.

11. Saudara dan Teman-teman saya yang telah memberikan dukungan moral untuk menyelesaikan laporan skripsi ini.

Semoga allah SWT membalas kebaikan dan selalu mencurahkan hidayah serta taufiknya, Aamiin.

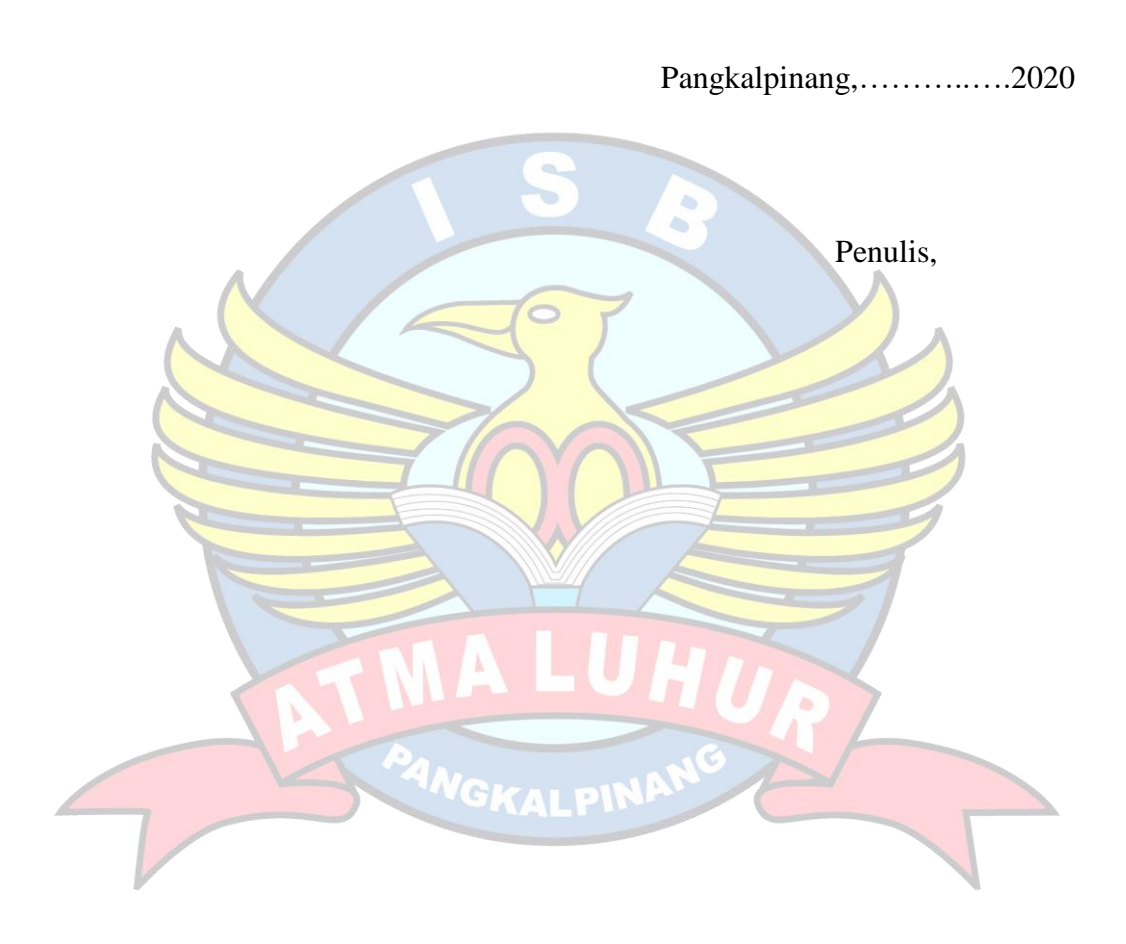

#### *ABSTRACT*

*RPHSport Is a shop engaged in the sale of sports equipment and equipment, in sales that are in RPHSport there are still many shortcomings such as the product selection process is still directly or sent product photos via the Whatsapp application. Therefore, RPHSport is located in Delas Village, South Bangka Regency, Bangka Belitung Islands Province. The increasingly high business competition clearly RPHSport requires a system to be able to compete with other stores. To overcome the existing problems, an e-commerce website is needed to make it easier for customers to order products without coming directly to the store and can be done anywhere, anytime, anywhere while connected to the internet network. This system uses the RAD (Rapid Application Development) software development model which consists of several stages including, business modeling, data modeling, process modeling, making applications. The development method used in designing websites with this object-oriented approach is based on UML (Unifield Modeling Language). With this website the aim is to be able to reach customers more widely and can also facilitate the store in managing the data of the sales transaction process, and facilitate the sales process.*

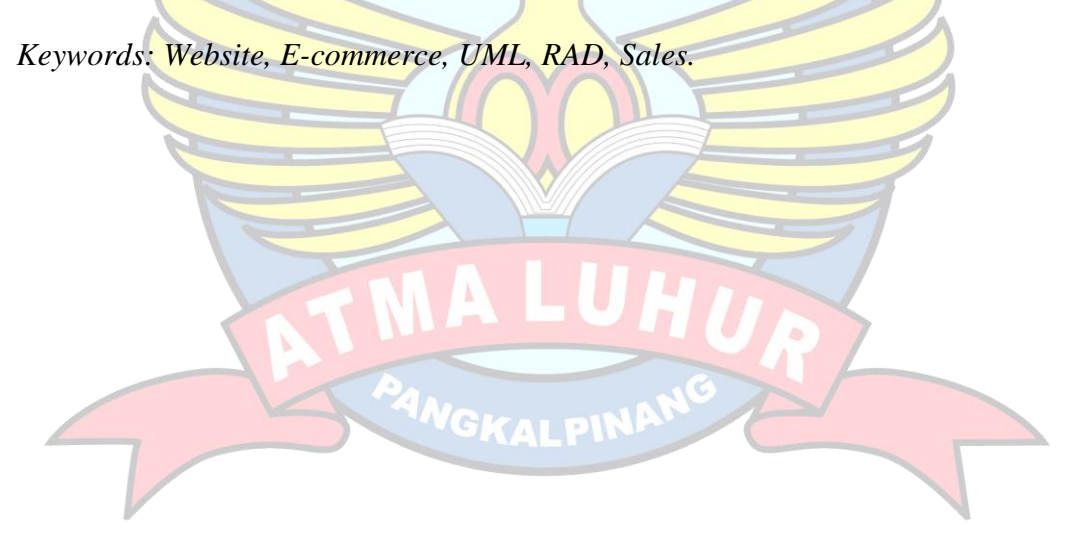

#### **ABSTRAK**

RPHSport Merupakan toko yang bergerak di bidang penjualan peralatan dan perlengkapan olahraga, dalam penjualan yang ada pada RPHSport masih terdapat baayak kekurangan seperti proses pemilihan produk masih secara langsung atau di kirim foto produk lewat aplikasi Whatsapp. Oleh karena itu, RPHSport yang terletak di Desa Delas Kabupaten Bangka Selatan Provinsi Kepulauan Bangka Belitung. Semakin tingginya pesaingn bisnis jelas RPHSport membutuhkan sebuah sistem agar mampu bersaing dengan toko yang lain. Untuk mengatasi permasalahan yang ada maka dibutuhkan sebuah *website E-commerce* agar dapat mempermudah pelanggan untuk memesan prouk tanpa langsung datang ke toko dan dapat di lakukan di mana saja kapanpun dan di manapun selagi terhubung ke jaringan internet. Sistem ini menggunakan model pengembangan perangkat lunak RAD *(Rapid Application Development)* yang terdapat beberapa tahap diantaranya, pemodelan bisnis pemodelan data, pemodelan proses, pembuatan aplikasi. Metode pengembangan yang digunakan dalam merancang website dengan pendekatan berorientasi objek ini berdasarkan UML (*Unified Modelling Languange*). Dengan adanya *website* ini bertujuan untuk dapat menjangkau pelanggan lebih meluas dan juga dapat memudahkan pihak toko dalam mengelola data proses transaksi penjualan, serta memudahkan proses penjualan.

Kata Kunci : *Websit*e, *E-commece*, *UML*, RAD, Penjualan.

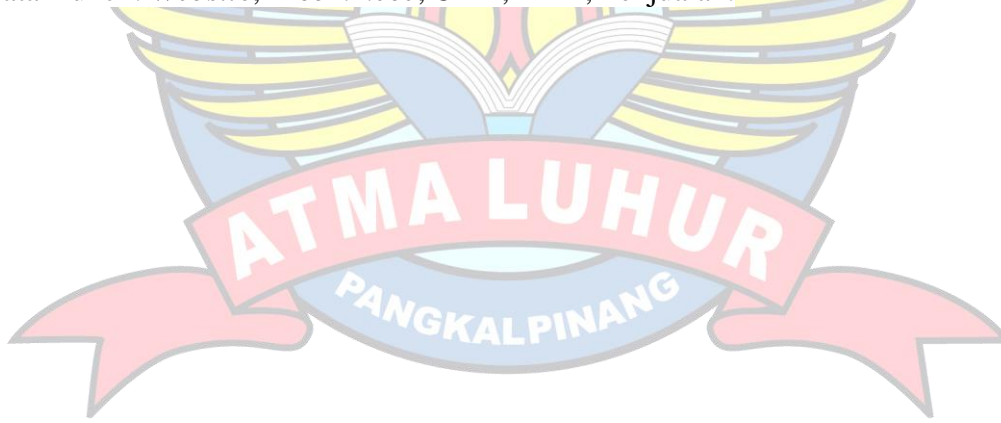

# **DAFTAR ISI**

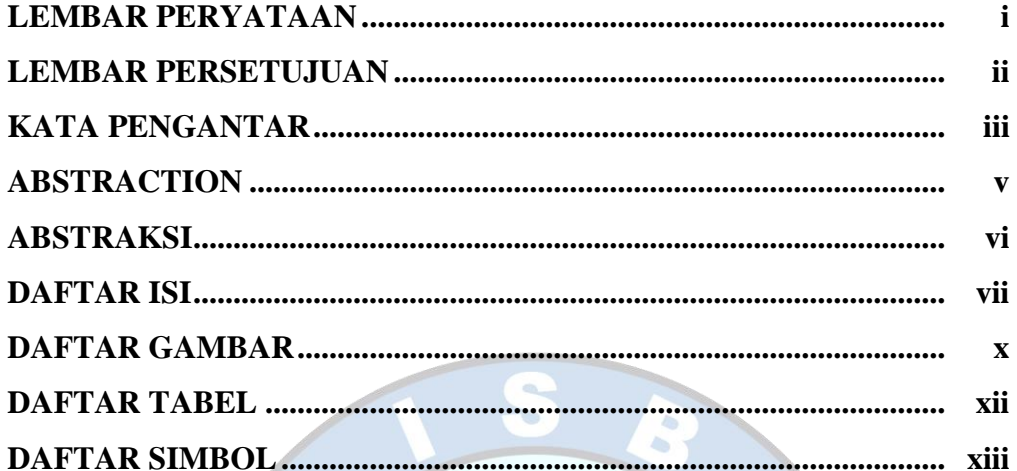

 $T \times 1$ 

# **BAB I. PENDAHULUAN**

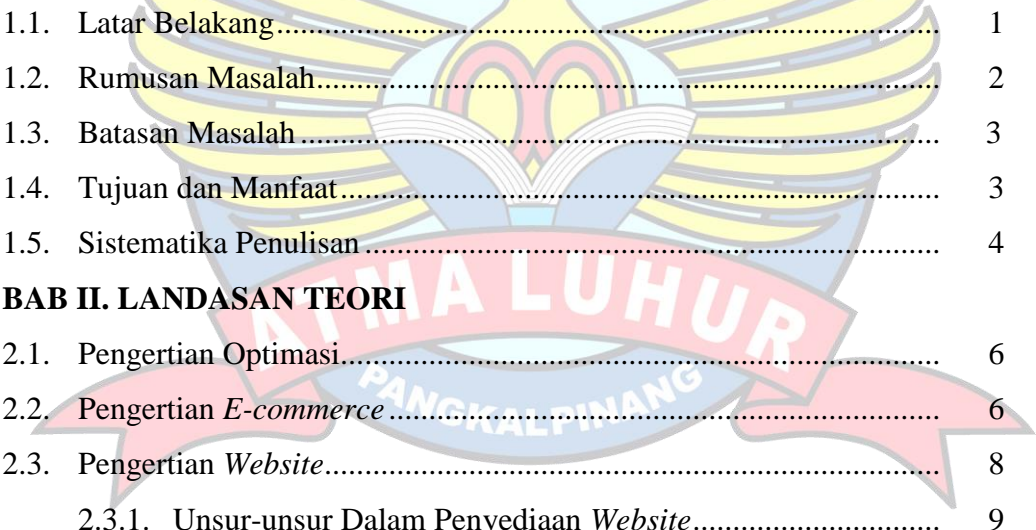

13

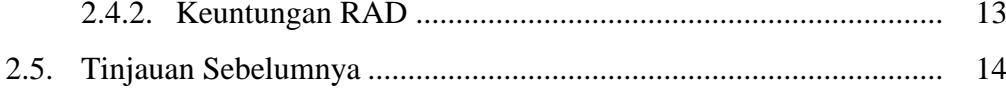

# **BAB III. METODOLOGI PENELITIAN**

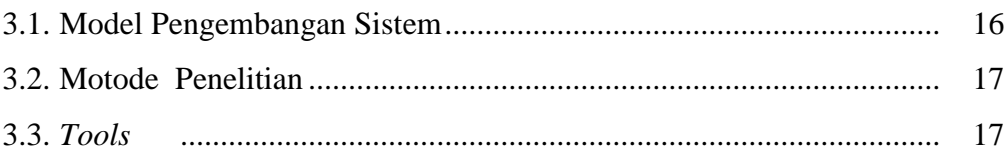

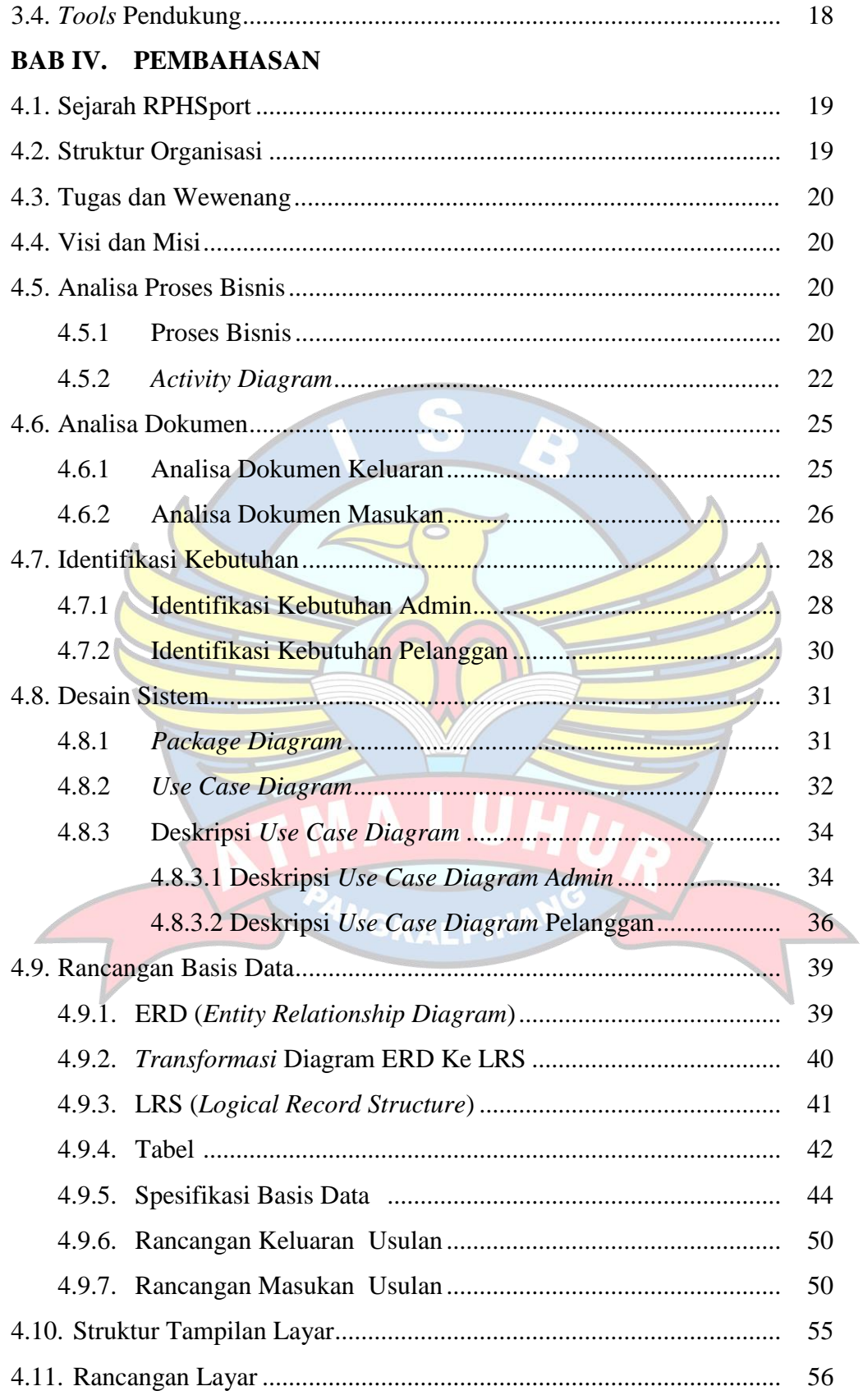

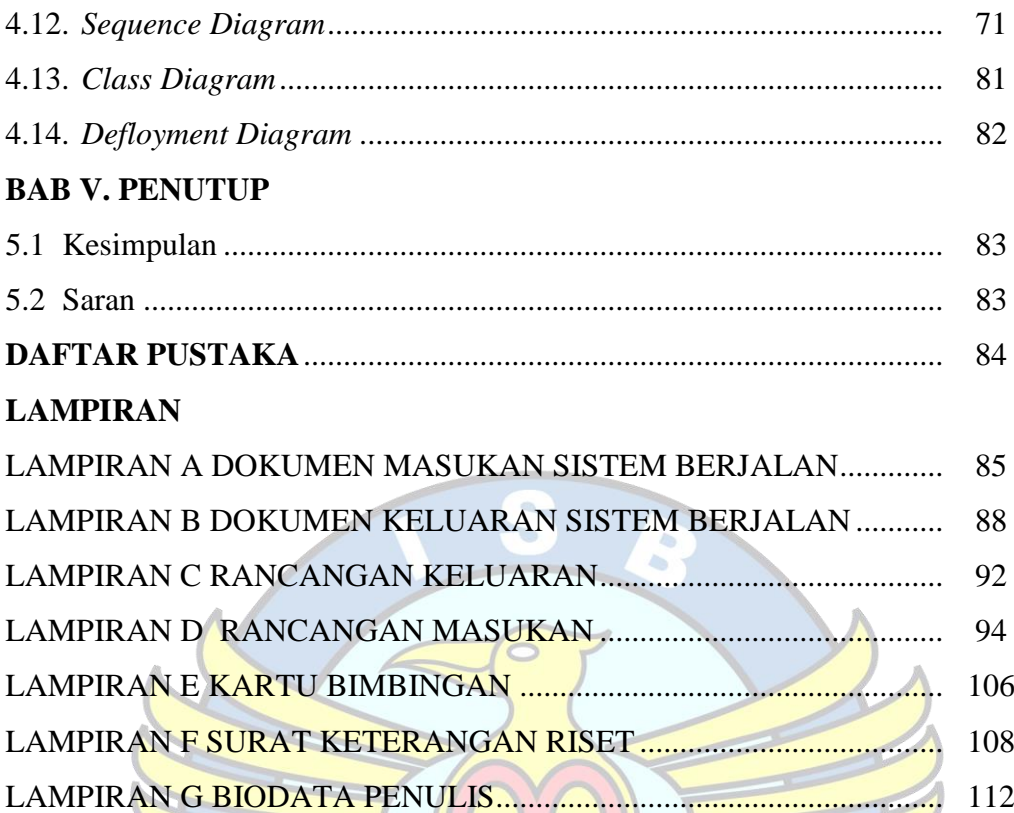

**NGK** 

# **DAFTAR GAMBAR**

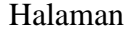

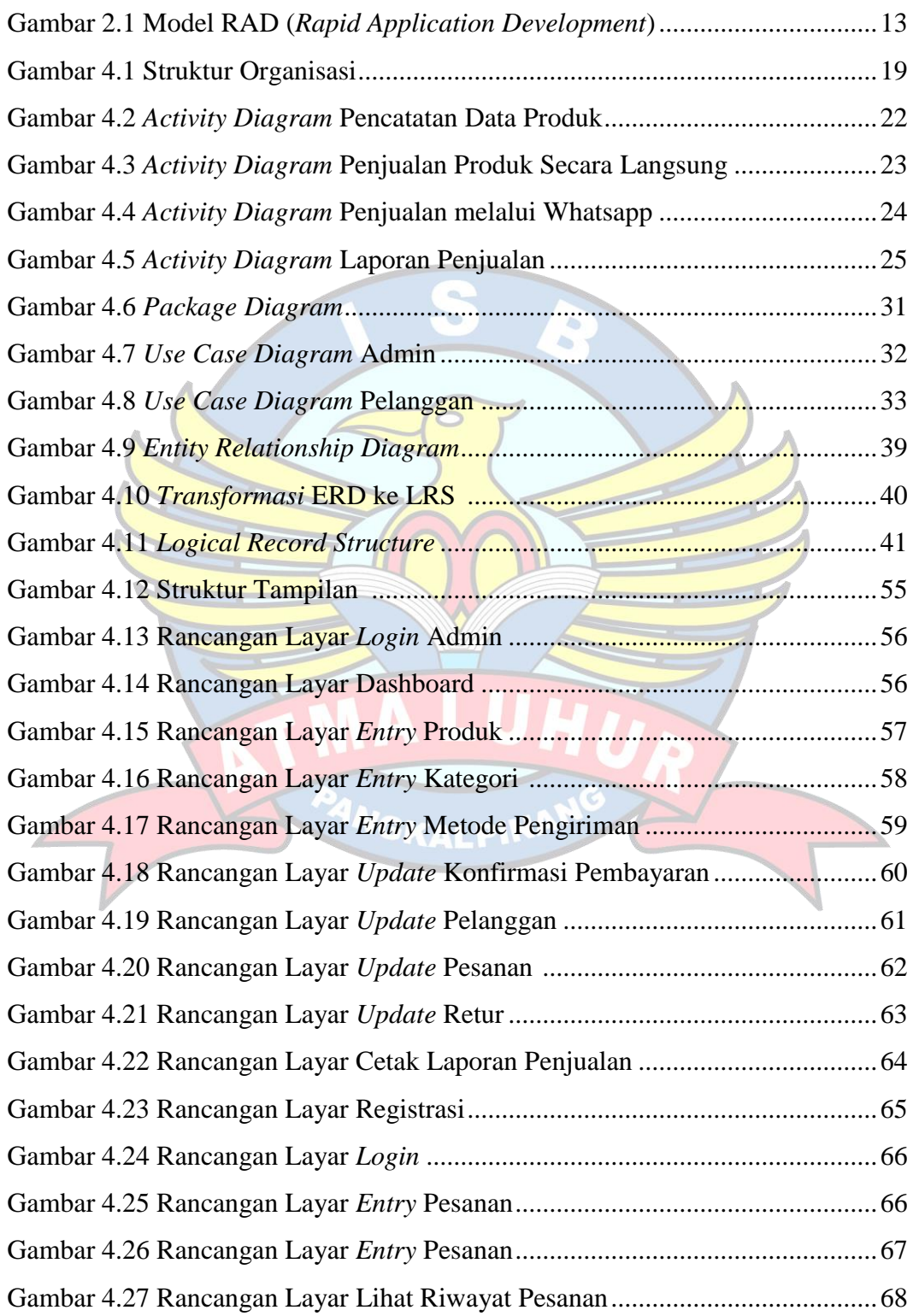

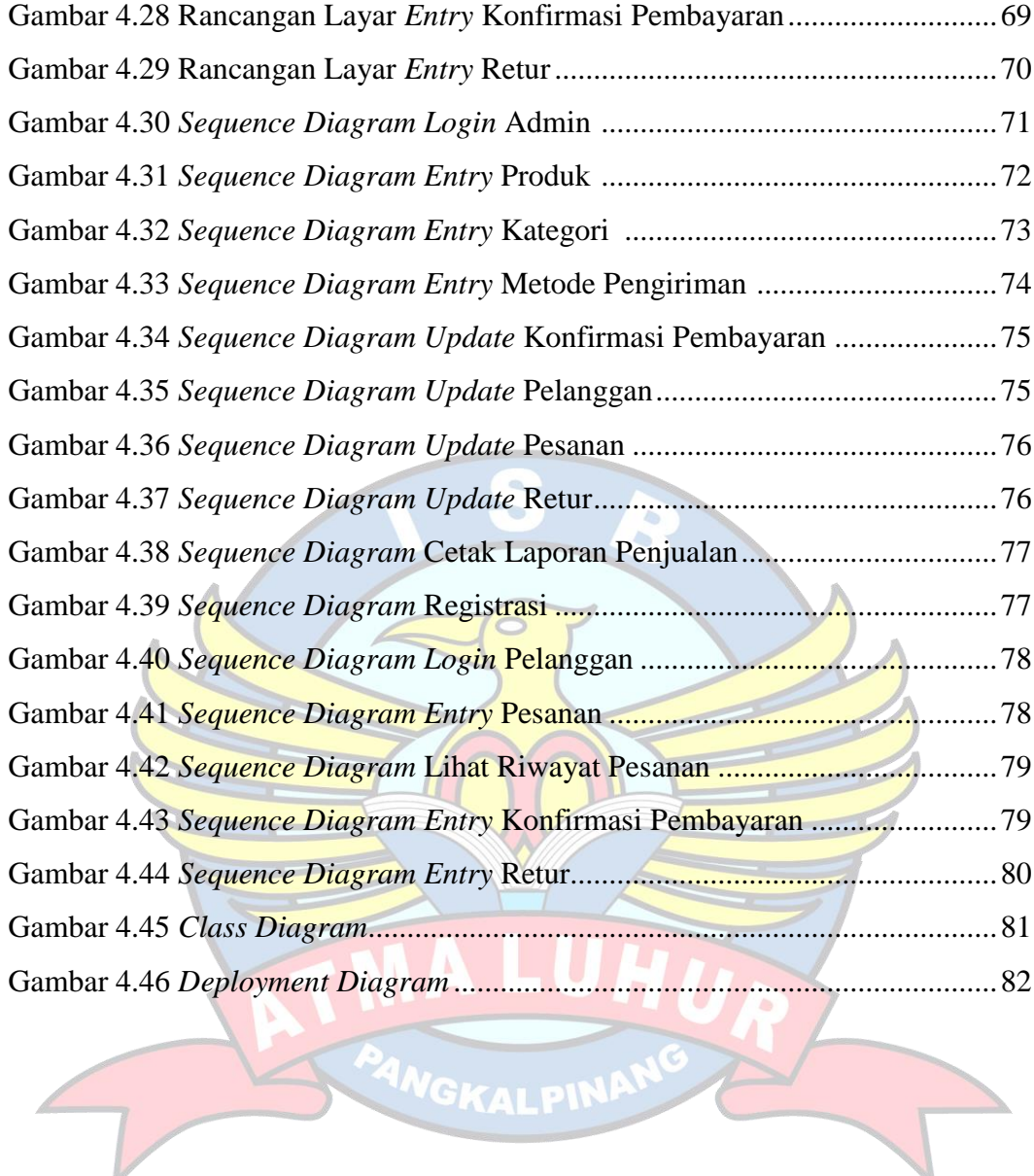

# **DAFTAR TABEL**

# Halaman

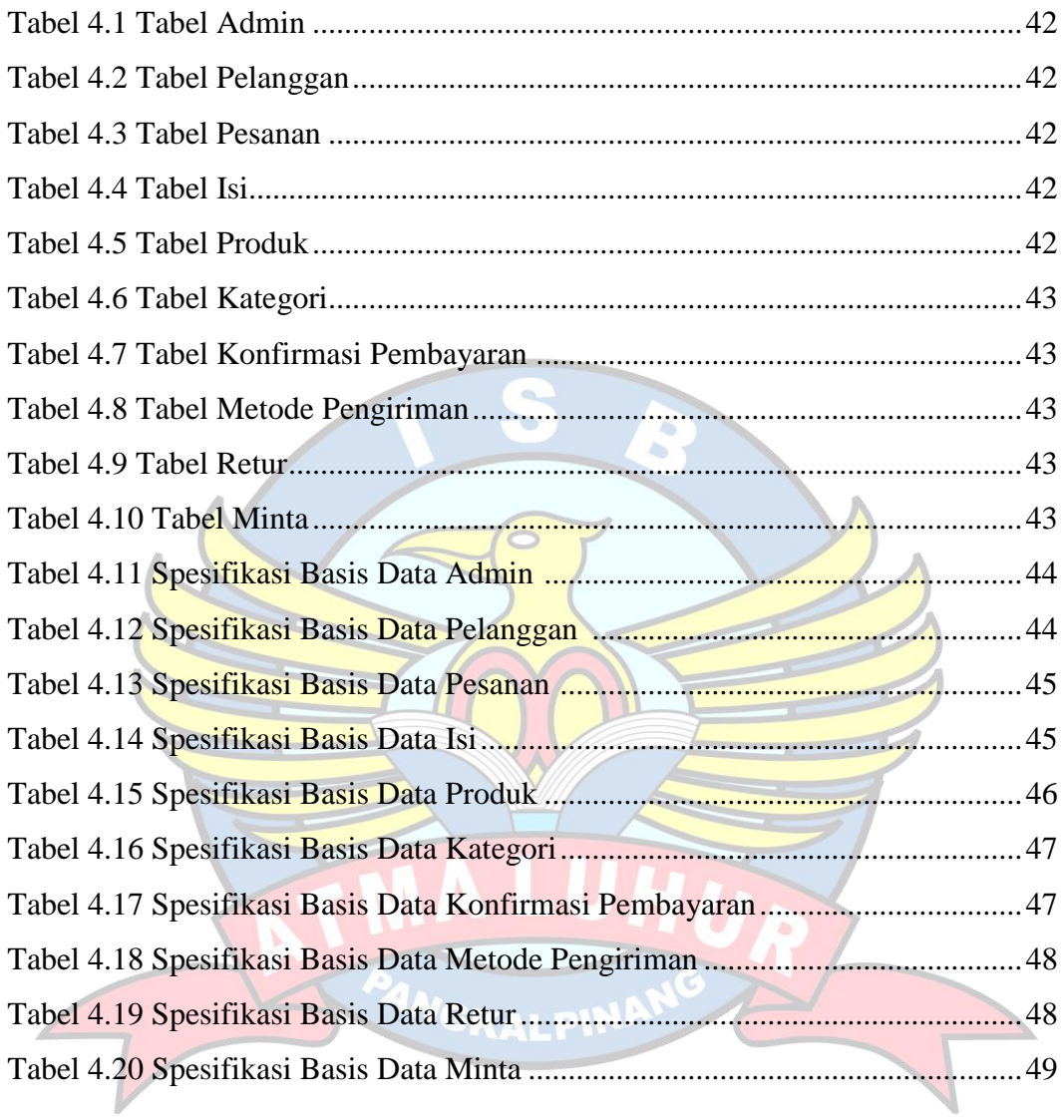

# **DAFTAR SIMBOL**

# **Simbol Activity Diagram**

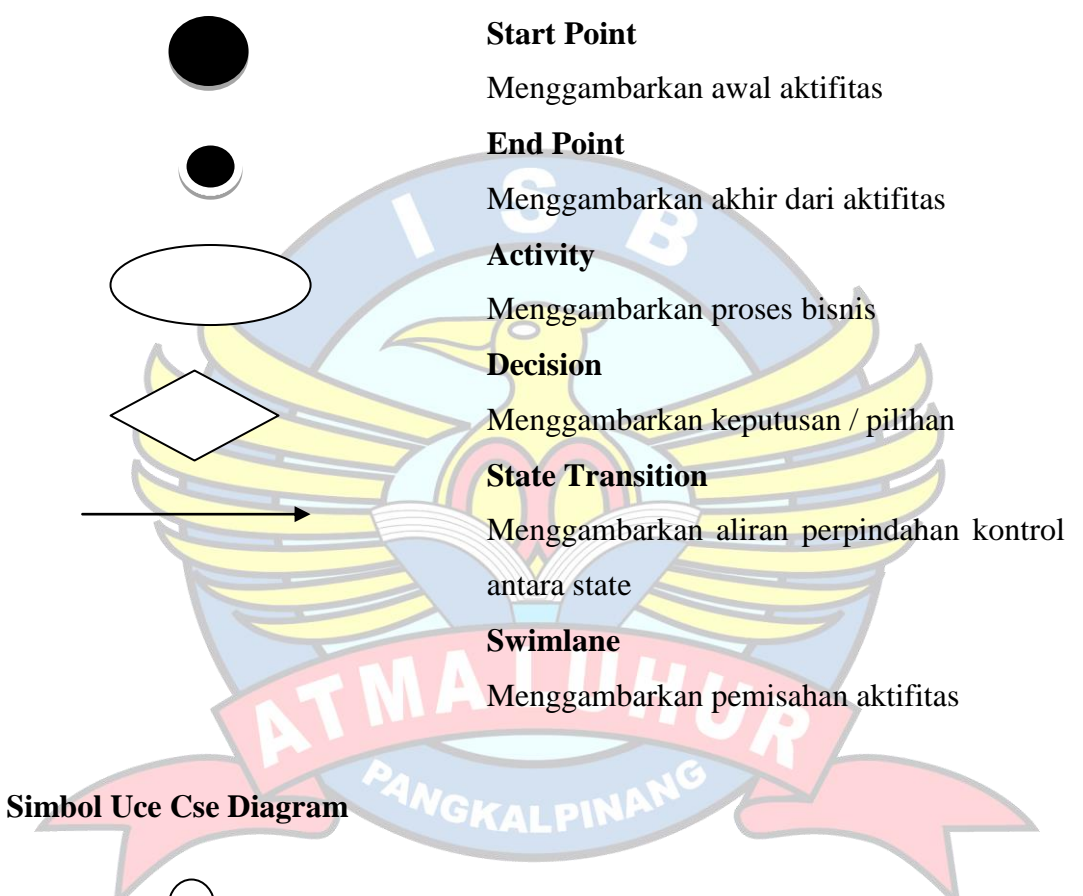

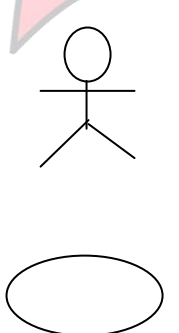

#### **Actor**

Menggambarkan orang, sistem, atau external entitas

## **Uce Case**

Menggambarkan apa yang dikerjakan sistem

# **Association**

Menggambarkan hubungan aktor dengan use case

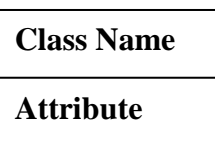

 **Method()**

## **Class Name**

Menggambarkan kumpulan / pilihan objek dengan atribut operasi yang sama.

#### **Attribute**

Adalah data yang dimiliki suatu objek dalam suatu kelas.

# **Method / Operation**

Sesuatu yang dapat dilakukan oleh sebuah kelas.

#### **Assosiasi**

Menggambarkan hubungan yang terjadi antara kelas.

#### **Simbol ERD (Entity Relation Diagram)**

# **Entity**

Menunjukan obyek-obyek dasar yang terkait

dalam sistem

**GKALPINP** 

# **Relationship**

Adalah hubungan yang terjadi antara satu atau lebih entity

## **Atrribut/Property**

Merupakan keterangan yang terkait pada sebuah entitas.

### **Simbol Sequence Diagram**

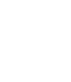

#### **Actor**

Merupakan keterangan yang terkait pada sebuah entitas.

# **Entity**

Entitas yang mempunyai atribut memiliki data yang bisa direkam.

**Boundary**

Adalah untuk menghubungkan *user* dengan sistem.

**Control**

Untuk mengontrol aktifitas – aktifitas.

6

# **DAFTAR LAMPIRAN**

#### Halaman

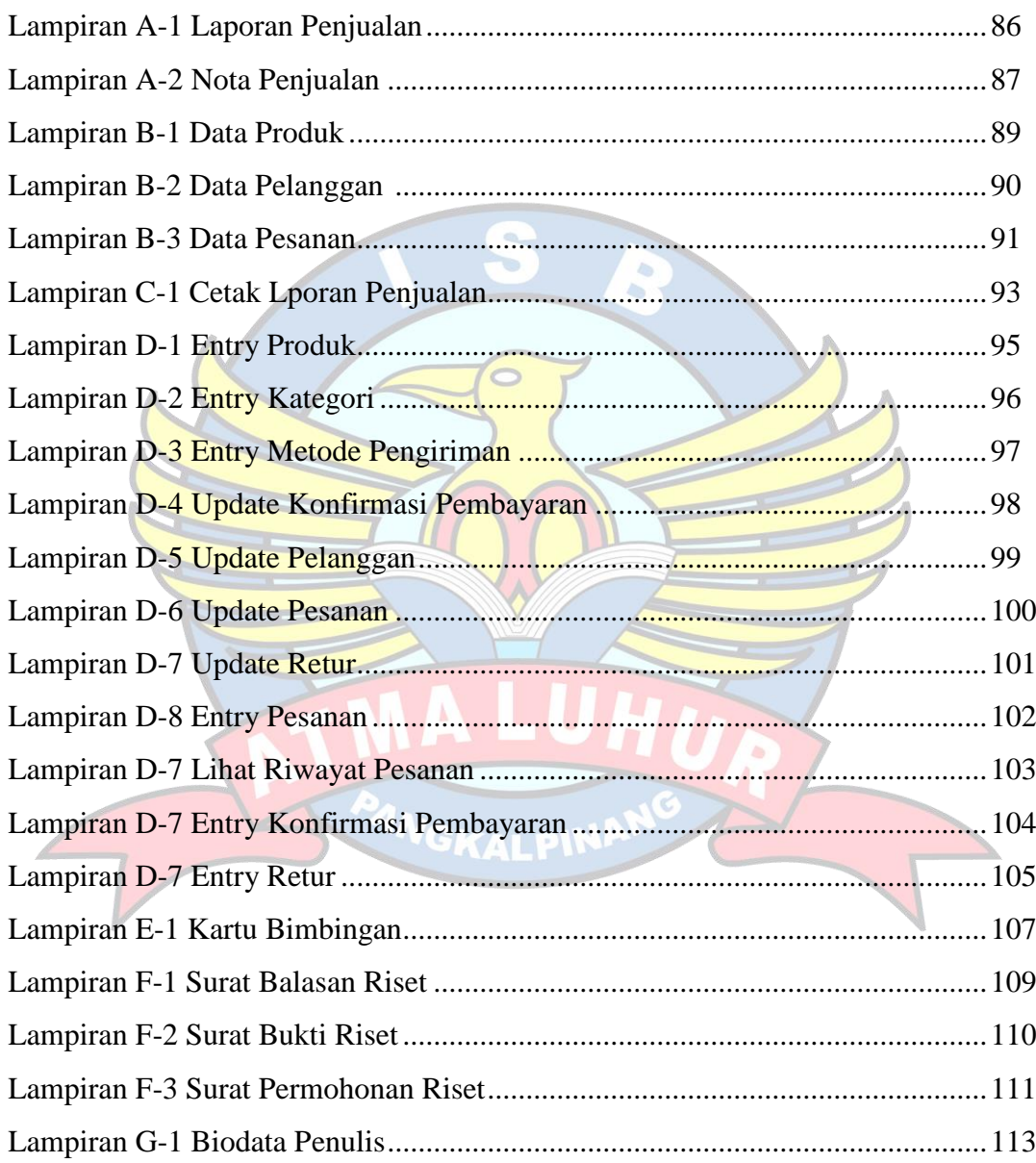